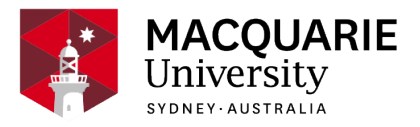

# **ENVS8353**

# **Environmental Applications of GIS and Remote Sensing**

Session 2, Special circumstance 2020

*Department of Earth and Environmental Sciences*

# **Contents**

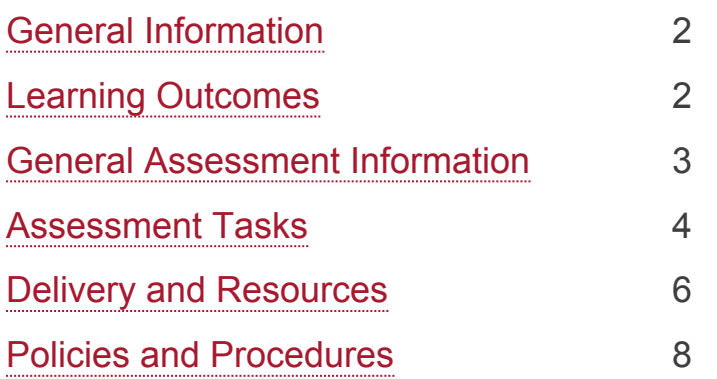

#### **Disclaimer**

Macquarie University has taken all reasonable measures to ensure the information in this publication is accurate and up-to-date. However, the information may change or become out-dated as a result of change in University policies, procedures or rules. The University reserves the right to make changes to any information in this publication without notice. Users of this publication are advised to check the website version of this publication [or the relevant faculty or department] before acting on any information in this publication.

#### **Notice**

As part of [Phase 3 of our return to campus plan,](https://www.mq.edu.au/about/coronavirus-faqs) most units will now run tutorials, seminars and ot her small group learning activities on campus for the second half-year, while keeping an online ver sion available for those students unable to return or those who choose to continue their studies onli ne.

To check the availability of face-to-face and onlin e activities for your unit, please go to [timetable vi](https://timetables.mq.edu.au/2020/) [ewer.](https://timetables.mq.edu.au/2020/) To check detailed information on unit asses sments visit your unit's iLearn space or consult yo ur unit convenor.

# <span id="page-1-0"></span>**General Information**

Unit convenor and teaching staff Michael Chang [michael.chang@mq.edu.au](mailto:michael.chang@mq.edu.au)

Credit points 10

**Prerequisites** GEOS801 or GEOS810 or ENVE810 or ENV808 or ENVS808 or ENVS8308

**Corequisites** 

Co-badged status ENVS7353

Unit description

This unit builds on the basic GIS skills introduced in ENVS8308 and includes advanced GIS concepts and principles of remote sensing. Topics include: analysis of landscape and environmental variables, GIS modelling, geostatistics, remote sensing techniques and a range of case studies. Practical sessions include techniques for spatial data collection, data management, modelling, terrain products generation, and image processing. This unit is designed to provide students with skills that enhance their educational experience and workreadiness in the field of spatial information science. The GIS software used is ArcGIS. Students enrolling in this unit must have access to a computer with the Windows operating system. Mac or Linux system will not be supported.

## Important Academic Dates

Information about important academic dates including deadlines for withdrawing from units are available at <https://www.mq.edu.au/study/calendar-of-dates>

# <span id="page-1-1"></span>**Learning Outcomes**

On successful completion of this unit, you will be able to:

**ULO1:** Apply appropriate GIS raster analyses to derive useful information for making informed decisions

**ULO2:** Design and implement a suitable model for environmental applications using remotely sensed data

**ULO3:** Demonstrate an understanding of the advantages and limitations of spatial analyses and remote sensing systems

**ULO4:** Communicate geographic information effectively using maps, reports and presentations

# <span id="page-2-0"></span>**General Assessment Information**

#### **Assessment Criteria**

Assessment at Macquarie University is standards-based, as outlined in the [Assessment Policy](https://staff.mq.edu.au/work/strategy-planning-and-governance/university-policies-and-procedures/policies/assessment). This means that your work will be assessed against clear criteria, and these criteria (e.g. in a rubric) will be made available when the assessment tasks are released to you on iLearn.

### **This unit does not have a Hurdle Requirement**

#### **Submission of Assessments**

All assessments must be submitted online through [Turnitin](https://students.mq.edu.au/support/study/tools-and-resources/ilearn/ilearn-quick-guides-for-students/assignments-and-grades) unless otherwise indicated. Links for the submission of each assessment will be available on [iLearn](https://ilearn.mq.edu.au/).

You should always check that you have uploaded the correct file. If you have a problem, please email the Unit Convenor with your correct file. You must also keep a copy of your assessments until the end of semester in case there is a problem with your submission. It is your responsibility to ensure that you can provide a copy of your assessment if requested.

#### **Marking of Assessments**

Assignments will usually be marked through Turnitin with grades provided through Gradebook on iLearn. Please do not submit your assessments via email or in hard copy unless requested (e.g. a sketch or drawing).

We aim to return your assessment grades and feedback within two to three weeks of the date that you submitted it. We appreciate your patience and will advise you through iLearn when your marked assessments and feedback are available for viewing.

#### **Penalties for Late Assessments**

The penalty for late submission of assessments in this unit is *ten percent (10 %) of the assessment value per day*, calculated from the due time and date. This means that if the assignment is worth a total of 30 marks (or 30 % of the unit) you will lose 3 marks for each day it is late. This is a hefty penalty designed to make you aware of the importance of organising yourself around assessment due dates. The penalty will be applied over weekdays and weekends unless you have been granted an extension **prior to the due date**.

#### **Extensions for Assessments**

To obtain an extension for an assessment task, you will need to follow the formal process as outlined in the [Special Consideration Policy](https://staff.mq.edu.au/work/strategy-planning-and-governance/university-policies-and-procedures/policies/special-consideration), and you must provide appropriate supporting evidence (e.g. medical certificate - see advice for [Special Consideration](https://students.mq.edu.au/study/my-study-program/special-consideration) requests). The final decision regarding the granting of an extension lies with the unit convenor. Permission for extensions must be sought *before the due date* unless there are exceptional circumstances. Please let us know of problems in advance or as soon as possible, not after the event. We are likely to be much more sympathetic and able to accommodate your circumstance if you follow this advice.

#### **Exams**

Details of exam conditions and timetables can be found on the [Exams and Results](https://students.mq.edu.au/study/exams-and-results) portal. The draft exam timetable will be released approximately eight weeks before the commencement of the exams. The final exam timetable will be published 4 weeks before commencement. All students (including exchange students) are expected to present themselves for the exam at the time and place designated in the exam timetable. Note this may include weekends.

For unavoidable disruptions during exams, you should apply for [Special Consideration](http://students.mq.edu.au/study/my-study-program/special-consideration) as soon as possible. If a Supplementary Examination is granted as a result of the Special Consideration process, the exam time will be scheduled after the conclusion of the official examination period and you will receive an individual notification prior to the exam with the exact date and time of the Supplementary Examination. You will only be allowed one opportunity to sit the Supplementary Exam as outlined in the [Special Consideration Policy](https://staff.mq.edu.au/work/strategy-planning-and-governance/university-policies-and-procedures/policies/special-consideration)

# <span id="page-3-0"></span>**Assessment Tasks**

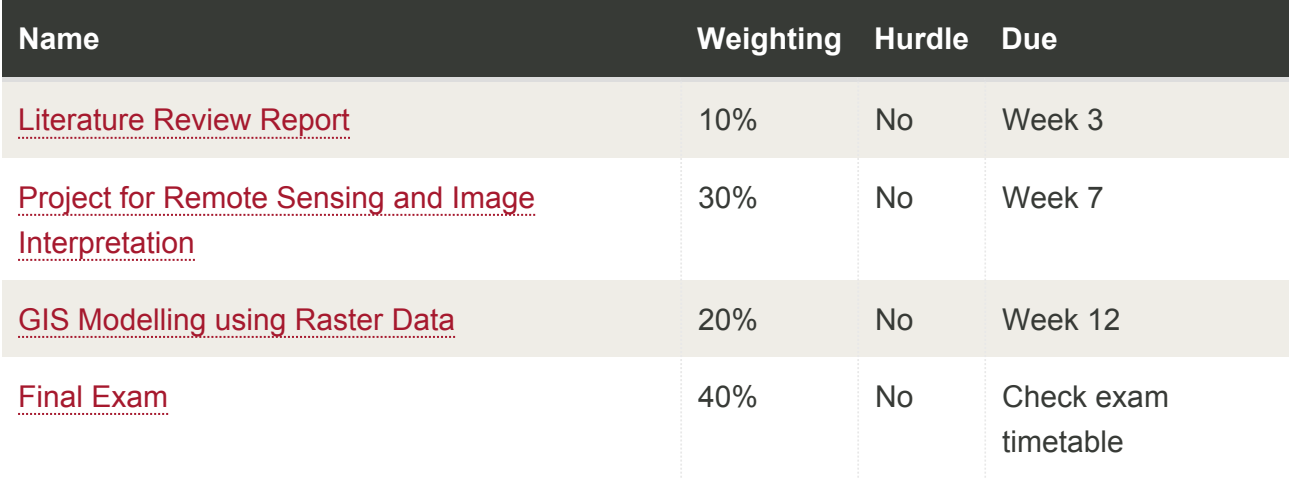

### <span id="page-3-1"></span>Literature Review Report

Assessment Type <sup>[1](#page-5-1)</sup>: Literature review Indicative Time on Task <sup>[2](#page-5-2)</sup>: 10 hours Due: **Week 3** Weighting: **10%**

In this assignment, students are asked to conduct a literature review on a specific application of remote sensing.

On successful completion you will be able to:

• Communicate geographic information effectively using maps, reports and presentations

# <span id="page-4-0"></span>Project for Remote Sensing and Image Interpretation

Assessment Type <sup>[1](#page-5-1)</sup>: Project Indicative Time on Task <sup>[2](#page-5-2)</sup>: 26 hours Due: **Week 7** Weighting: **30%**

This project brings together what students learned through lectures and practicals and applies remote sensing and its methods to an application nominated by students. Students will present their findings using both oral presentation and report.

On successful completion you will be able to:

- Design and implement a suitable model for environmental applications using remotely sensed data
- Demonstrate an understanding of the advantages and limitations of spatial analyses and remote sensing systems
- Communicate geographic information effectively using maps, reports and presentations

### <span id="page-4-1"></span>GIS Modelling using Raster Data

Assessment Type <sup>[1](#page-5-1)</sup>: Report Indicative Time on Task <sup>[2](#page-5-2)</sup>: 15 hours Due: **Week 12** Weighting: **20%**

Students will undertake a multi-criteria analysis using GIS and gain experience with a range of GIS techniques on raster analyses and modelling for site selections.

On successful completion you will be able to:

- Apply appropriate GIS raster analyses to derive useful information for making informed decisions
- Demonstrate an understanding of the advantages and limitations of spatial analyses and remote sensing systems

## <span id="page-4-2"></span>Final Exam

Assessment Type <sup>[1](#page-5-1)</sup>: Examination Indicative Time on Task <sup>[2](#page-5-2)</sup>: 30 hours Due: **Check exam timetable** Weighting: **40%**

Final exam covering the unit content.

On successful completion you will be able to:

- Apply appropriate GIS raster analyses to derive useful information for making informed decisions
- Design and implement a suitable model for environmental applications using remotely sensed data
- Communicate geographic information effectively using maps, reports and presentations

<span id="page-5-1"></span><sup>1</sup> If you need help with your assignment, please contact:

- the academic teaching staff in your unit for guidance in understanding or completing this type of assessment
- the [Writing Centre](https://students.mq.edu.au/support/study/skills-development) for academic skills support.

<span id="page-5-2"></span> $2$  Indicative time-on-task is an estimate of the time required for completion of the assessment task and is subject to individual variation

# <span id="page-5-0"></span>**Delivery and Resources**

### **Unit iLearn**

This unit has an iLearn page that can be accessed through ilearn.mq.edu.au . It contains important information and other materials relating to the unit, including details and links for assessments.

### **Communication**

The unit iLearn is the primary way that we communicate with you. Please check it regularly for announcements and posts. You are encouraged to use the Discussion Board on iLearn to post questions and generate discussion with other students. Please only email the convenor with private matters – all other questions should be posted on iLearn.

### **Unit Organisation**

This unit is delivered in **weekly topics.** The organisation of these is outlined in a detailed unit schedule which is available on iLearn.

Students enrolled in the Weekday attendance/Infrequence attendance/Fully online attendance offering should **have the same access to all the learning materials on iLearn and software is available either from the unit convenor upon request or accessible from AppStream [\(http](https://mq.okta.com/)**

### **[s://mq.okta.com\)](https://mq.okta.com/)**

#### **Classes**

The class timetable (both face-to-face and online) for this unit can be found through the [Timetabl](https://timetables.mq.edu.au/) [e](https://timetables.mq.edu.au/) portal. Video recordings will be made available after the each class.

### **Workload**

The expected workload for this 10-credit point unit is 150 hours of activity, comprising Scheduled Learning Activities (i.e. lectures and practicals) of 49 hours and None-scheduled activities (i.e. class preparation and assessments) of 101 hours.

### **Requirements to complete this unit satisfactorily**

To complete this unit satisfactorily, you must:

- 1. Participate in all scheduled classes;
- 2. Complete all assessments and the final exam; and
- 3. Achieve a pass grade or higher.

The descriptions for grades common to all coursework units offered by Macquarie University are outlined in [Schedule 1 of the Assessment Policy.](https://staff.mq.edu.au/work/strategy-planning-and-governance/university-policies-and-procedures/policies/assessment)

### **Technology Used and Required**

This unit will use iLearn, Zoom and Echo360. See the [Instructions on how to log in to iLearn](https://students.mq.edu.au/support/study/tools-and-resources/ilearn) and the [iLearn quick guides for students](https://students.mq.edu.au/support/study/tools-and-resources/ilearn/ilearn-quick-guides-for-students) which will help you:

- [Getting started](https://students.mq.edu.au/support/study/tools-and-resources/ilearn/ilearn-quick-guides-for-students/getting-started) Find out how to navigate and familiarise yourself with the iLearn environment
- [Activities](https://students.mq.edu.au/support/study/tools-and-resources/ilearn/ilearn-quick-guides-for-students/activities) Learn how to effectively complete the activities required of you in iLearn
- [Assignments and Gradebook](https://students.mq.edu.au/support/study/tools-and-resources/ilearn/ilearn-quick-guides-for-students/assignments-and-grades) Find out how to submit assessments and view your grades using iLearn
- [Online study tips](https://students.mq.edu.au/support/study/tools-and-resources/ilearn/ilearn-quick-guides-for-students/online-study-tips2) Studying online is a unique experience, learn how to navigate it here
- [Discussion forums](https://students.mq.edu.au/support/study/tools-and-resources/ilearn/ilearn-quick-guides-for-students/discussion-forums) Explore the different types, and features of discussion forums in iLearn
- [Lecture recordings](https://students.mq.edu.au/support/study/tools-and-resources/ilearn/ilearn-quick-guides-for-students/lecture-recordings) Find out how to access lectures online, as well as the features available to you

### **GIS and Remote Sensing Software**

This unit will use ArcGIS Desktop and ENVI software for the practical exercises. You will require access to a computer and broadband internet to complete this unit. The computer labs may be available for casual use outside scheduled practical classes. Students who have a home computer with a Windows (7 or 10) operating system may obtain a copy of the ArcGIS software from the unit convenor. The ArcGIS software is **NOT** supported by Mac or Linux operating systems. It is not essential for students to have ArcGIS installed on their home computer as the

computers in the computer labs are available for casual use outside scheduled practical classes. The software are also available on [AppStream](https://mq.okta.com/).

# <span id="page-7-0"></span>**Policies and Procedures**

Macquarie University policies and procedures are accessible from [Policy Central](https://staff.mq.edu.au/work/strategy-planning-and-governance/university-policies-and-procedures/policy-central) [\(https://staff.m](https://staff.mq.edu.au/work/strategy-planning-and-governance/university-policies-and-procedures/policy-central) [q.edu.au/work/strategy-planning-and-governance/university-policies-and-procedures/policy-centr](https://staff.mq.edu.au/work/strategy-planning-and-governance/university-policies-and-procedures/policy-central) [al](https://staff.mq.edu.au/work/strategy-planning-and-governance/university-policies-and-procedures/policy-central)). Students should be aware of the following policies in particular with regard to Learning and Teaching:

- [Academic Appeals Policy](https://staff.mq.edu.au/work/strategy-planning-and-governance/university-policies-and-procedures/policies/academic-appeals)
- [Academic Integrity Policy](https://staff.mq.edu.au/work/strategy-planning-and-governance/university-policies-and-procedures/policies/academic-integrity)
- [Academic Progression Policy](https://staff.mq.edu.au/work/strategy-planning-and-governance/university-policies-and-procedures/policies/academic-progression)
- [Assessment Policy](https://staff.mq.edu.au/work/strategy-planning-and-governance/university-policies-and-procedures/policies/assessment)
- [Fitness to Practice Procedure](https://staff.mq.edu.au/work/strategy-planning-and-governance/university-policies-and-procedures/policies/academic-progression)
- [Grade Appeal Policy](https://staff.mq.edu.au/work/strategy-planning-and-governance/university-policies-and-procedures/policies/grade-appeal)
- [Complaint Management Procedure for Students and Members of the Public](https://staff.mq.edu.au/work/strategy-planning-and-governance/university-policies-and-procedures/policies/complaint-management-for-students-and-members-of-the-public)
- [Special Consideration Policy](https://staff.mq.edu.au/work/strategy-planning-and-governance/university-policies-and-procedures/policies/special-consideration) *(Note: The Special Consideration Policy is effective from 4 December 2017 and replaces the Disruption to Studies Policy.)*

Students seeking more policy resources can visit the [Student Policy Gateway](https://students.mq.edu.au/support/study/student-policy-gateway) ([https://students.m](https://students.mq.edu.au/support/study/student-policy-gateway) [q.edu.au/support/study/student-policy-gateway\)](https://students.mq.edu.au/support/study/student-policy-gateway). It is your one-stop-shop for the key policies you need to know about throughout your undergraduate student journey.

If you would like to see all the policies relevant to Learning and Teaching visit [Policy Central](https://staff.mq.edu.au/work/strategy-planning-and-governance/university-policies-and-procedures/policy-central) ([http](https://staff.mq.edu.au/work/strategy-planning-and-governance/university-policies-and-procedures/policy-central) [s://staff.mq.edu.au/work/strategy-planning-and-governance/university-policies-and-procedures/p](https://staff.mq.edu.au/work/strategy-planning-and-governance/university-policies-and-procedures/policy-central) [olicy-central](https://staff.mq.edu.au/work/strategy-planning-and-governance/university-policies-and-procedures/policy-central)).

### **Student Code of Conduct**

Macquarie University students have a responsibility to be familiar with the Student Code of Conduct: <https://students.mq.edu.au/study/getting-started/student-conduct>

### **Results**

Results published on platform other than [eStudent](https://student1.mq.edu.au/), (eg. iLearn, Coursera etc.) or released directly by your Unit Convenor, are not confirmed as they are subject to final approval by the University. Once approved, final results will be sent to your student email address and will be made available in [eStudent.](https://student1.mq.edu.au/) For more information visit [ask.mq.edu.au](http://ask.mq.edu.au/) or if you are a Global MBA student contact [globalmba.support@mq.edu.au](mailto:globalmba.support@mq.edu.au)

### Student Support

Macquarie University provides a range of support services for students. For details, visit [http://stu](http://students.mq.edu.au/support/) [dents.mq.edu.au/support/](http://students.mq.edu.au/support/)

### **Learning Skills**

Learning Skills [\(mq.edu.au/learningskills\)](http://mq.edu.au/learningskills) provides academic writing resources and study

**Unit guide** ENVS8353 Environmental Applications of GIS and Remote Sensing

strategies to help you improve your marks and take control of your study.

- [Getting help with your assignment](https://students.mq.edu.au/support/study/skills-development/getting-help-with-your-assignment)
- [Workshops](https://students.mq.edu.au/support/study/skills-development/workshop-calendar)
- [StudyWise](http://ilearn.mq.edu.au/course/view.php?id=16580)
- [Academic Integrity Module](http://ilearn.mq.edu.au/course/view.php?id=11590)

The Library provides online and face to face support to help you find and use relevant information resources.

- [Subject and Research Guides](http://libguides.mq.edu.au/?b=s)
- [Ask a Librarian](https://www.mq.edu.au/about/campus-services-and-facilities/library/contact-us)

### Student Services and Support

Students with a disability are encouraged to contact the [Disability Service](https://students.mq.edu.au/support/wellbeing/diversity-and-inclusion/accessibility-support) who can provide appropriate help with any issues that arise during their studies.

### Student Enquiries

For all student enquiries, visit Student Connect at [ask.mq.edu.au](http://ask.mq.edu.au/)

If you are a Global MBA student contact [globalmba.support@mq.edu.au](mailto:%20globalmba.support@mq.edu.au)

# IT Help

For help with University computer systems and technology, visit [http://www.mq.edu.au/about\\_us/](http://www.mq.edu.au/about_us/offices_and_units/information_technology/help/) offices and units/information technology/help/.

When using the University's IT, you must adhere to the [Acceptable Use of IT Resources Policy.](http://staff.mq.edu.au/work/strategy-planning-and-governance/university-policies-and-procedures/policies/acceptable-use-of-it-resources) The policy applies to all who connect to the MQ network including students.